#### rust / sandboxing 1

#### **last time**

static analysis possibilities

very practical analyses: finding common mistake patterns more ambitious/inaccurate: safety properties like no UAF/out-of-bounds

#### information flow analysis / static or dynamic

does data move from source to sink

- e.g. does private info (keypresses, phone numbers, etc.) leak?
- e.g. can attacker control SQL statement, shell command?
- e.g. where does malware's network input end up on filesystem?

#### toward better programming languages what about  $C/C++$  makes people use it idea of escape hatches for limits of safe languages

#### **logistics note**

#### FUZZ deadline

quiz

## **simple Rust syntax (1)**

**fn** main() { println!("Hello, World!**\n**"); }

## **simple Rust syntax (2)**

**fn** timesTwo(number: **i32**) -> **i32** { **return** number \* 2; }

## **simple Rust syntax (3)**

```
struct Student {
    name: String,
    id: i32,
}
fn get_example_student() -> Student {
    return Student {
        name: String::from("Example Fakelastname"),
        id: 42,
    };
}
```
## **simple Rust syntax (4)**

```
fn factorial(number: i32) -> i32 {
    let mut result = 1;
    let mut index = 1;
    while index <= number {
        result *= index;
        index = index + 1;
    }
    return result;
}
```
## **simple Rust syntax (4)**

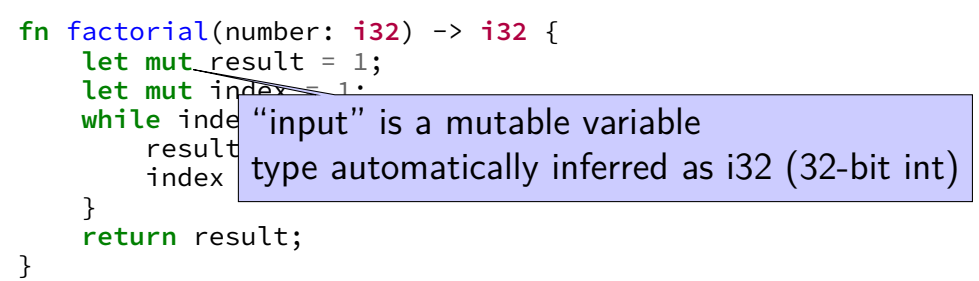

#### **Rust references**

```
fn main() {
    let mut x: u32 = 42;
    {
        let y: &mut u32 = &mut x;
        *y = 100;}
    let z: &u32 = &x;
    println! ("x = \{\}; z = \{\}", x, x);
```

```
use std::io;
```

```
fn main() {
   println!("Enter a number: ");
   let mut input = String::new();
   // could have also written:
   // let mut input: String = String::new();
```

```
io::stdin().read_line(&mut input);
```

```
// parse number or fail with an error message
let number: u32 = input.trim().parse()
    .expect("That was not a number!");
println!("Twice that number is: \{\}", number * 2);
```

```
use std::io;
```

```
fn main() {
     println! ("Ent "input" is a mutable variable
     let <u>mut investige</u> type is automatically inferred as String
    \frac{1}{\sqrt{2}} could have
         let mut input: String = String::new();
```

```
io::stdin().read_line(&mut input);
```

```
// parse number or fail with an error message
let number: u32 = input.trim().parse()
    .expect("That was not a number!");
println!("Twice that number is: \{\}", number * 2);
```

```
use std::io;
fn main() {
    println!("Enter a number: ");
    let mut input = String::new();
    // could have also written:
    // Let mut inp pass mutable reference to input
    io::stdin().read_line(&mut/nput);
    // parse number or fail with an error message
    let number: u32 = input.trim().parse()
        .expect("That was not a number!");
    println!("Twice that number is: \}", number * 2);
}
```

```
use std::io;
fn main() {
    println!("Enter a number: ");
    let mut input = String::new();
    // could have also written:
       let mut input: String = String::new();
    io::stdinumber is an immutable unsigned 32-bit integer
    // parse number or ray with an error message
    let number: u32 input.trim().parse()
        .expect("That was not a number!");
    println!("Twice that number is: \{\}", number * 2);
}
```
#### **rules to stop dangling pointers (1)**

- objects have an single owner
- owner is the only one allowed to modify an object
- owner can give away ownership
- simplest version: only owner can access object
- never have multiple references to object  $-$  always move/copy

## **Rust objects and ownership (1)**

```
fn mysum(vector: Vec<u32>) -> u32 {
    let mut total: u32 = 0
    for value in &vector {
        total += value
    }
    return total
}
fn foo() {
    let vector: Vec\{u32} = vec[1, 2, 3];
    let sum = mysum(vector);
    // **moves** vector into mysum()
         // philosophy: no implicit expensive copies
    println!("Sum is {}", sum);
    // ERROR
    println!("vector[0] is {}" , vector[0]);
}
```
### **Rust objects and ownership (1)**

```
fn mysum(vector: Vec<u32>) -> u32 {
     let mut total: u32 = 0
     for value in &vector {
          total += value
     }
     return total
}
fn foo() {
     let \begin{bmatrix} 1 & 1 \\ 1 & 2 \end{bmatrix}le \begin{bmatrix} 13 \end{bmatrix} let sum = mysum(vector);
     // \blacksquare...<br>16 |     println!("vector[0] is {}" , vector[0]);
     \mathsf{pr} , sum is \mathsf{pr} , sum is \mathsf{pr} , sum is \mathsf{pr}// ERROR
    println!("vector[0] is {}" , vector[0]);
            Compiling lecture−demo v0.1.0 (file:///home/cr4bd/spring2017/cs4630/...
         error[E0382]: use of moved value: vector
           −−> src/main.rs:16:34
             |
                                            value moved here
         ...
                                                    AAAAAA value used here after move
```
## **Rust objects and ownership (2)**

```
fn mysum(vector: Vec<u32>) -> u32 {
    let mut total: u32 = 0
    for value in &vector {
        total += value
    }
    return total
}
fn foo() {
    let vector: Vec\{u32} = vec|[1, 2, 3];let sum = mysum(vector.clone());
    // give away a copy of vector instead
        // mysum will dispose, since it owns it
    println!("Sum is {}", sum);
    println!("vector[0] is {}", newVector[0]);
}
```
## **Rust objects and ownership (2)**

```
fn mysum(vector: Vec<u32>) -> u32 {
    let mut total: u32 = 0
    for value in &vector {
        total += value
    }
    return total
}
fn foo() {
    let vector: Vec<math>u32> = ve
    let sum = mysum(vector.c) mysum borrows a copy
    // give away a copy of vector instead
        // mysum will dispose, since it owns it
    println!("Sum is {}", sum);
    println!("vector[0] is {}" , newVector[0]);
}
```
## **moving?**

moving a Vec — really copying a pointer to an array and its size cloning a Vec — making a copy of the array itself, too

Rust defaults to moving non-trivial types

some trivial types (u32, etc.) are copied by default

## **Rust objects and ownership (3)**

```
fn mysum(vector: Vec<u32>) -> (u32, Vec<u32>) {
    let mut total: u32 = 0
    for value in &vector {
        total += value
    }
    return (total, vector)
}
fn foo() {
    let vector: Vec\{u32} = vec[1, 2, 3];
    let (sum, newVector) = mysum(vector);
    // give away vector, get it back
    println!("Sum is {}", sum);
    println!("vector[0] is {}" , newVector[0]);
}
```
## **Rust objects and ownership (3)**

```
fn mysum(vector: Vec<u32>) -> (u32, Vec<u32>) {
    let mut total: u32 = 0
    for value in &vector {
        total += value
    }
    return (total, vector)
}
fn foo() {
    let vector: Vec mysum "borrows" vector, then gives it back
    let (sum, newVed
    // give away vector
    println!("Sum is {}", sum);
    println!("vector[0] is {}" , newVector[0]);
                                    uses pointers
```
#### **ownership rules**

exactly one owner at a time

giving away ownership means you can't use object

either give object new owner or deallocate

#### **ownership rules**

exactly one owner at a time

giving away ownership means you can't use object common idiom — temporarily give away object

either give object new owner or deallocate

#### **ownership exercise**

```
If called like p = foo(p), which follow single-owner rule?
//(A)char *foo(char *p) {
     free(p);
     return NULL;
 }
// (B)char *foo(char *p) {
     p = realloc(p, strlen(p) + 100);
     strcat(p, "test");
     return p;
 }
                                        // (C)
                                         char *global;
                                         char *foo(char *p) {
                                             if (p) free(p);
                                             return global;
                                         }
                                         // (D)
                                         char *foo(char *p) {
                                             p[0] = 'A';
                                             return p;
                                         }
```
#### **rules to stop dangling pointers (2)**

objects have an single **owner**

owner can give away ownership permanently object is "moved"

owner can let someone borrow object **temporarily** must know when object is given back

only **modify** object when exactly one user owner or exclusive borrower

#### **borrowing**

```
fn mysum(vector: &Vec<u32>) -> u32 {
    let mut total: u32 = 0
    for value in vector {
        total += value
    }
    return total
}
fn foo() {
    let vector: Vec<u32> = vec![1, 2, 3];
    let sum = mysum(&vector);
    // automates (vector, sum) = mysum(vector) idea
    println!("Sum is {}", sum);
    println!("vector[0] is \}", vector[0]);
}
```
## **dangling pointers?**

```
int *dangling_pointer() {
    int array [3] = \{1, 2, 3\};
    return &array[0]; // not an error
}
```

```
fn dangling_pointer() -> &mut i32 {
    let array = vec:[1,2,3];
    return &mut array[0]; // ERROR
```
## **dangling pointers?**

```
int *dangling_pointer() {
    int array[3] = \{1,2,3\};
    return &array[0]; // not an error
```

```
•<br>error[E0106]: missing lifetime specifier
  −−> src/main.rs:19:25
```

```
fn dangling_pointer() -> &mut i32 {
19 | fn dangling_pointer() −> &mut i32 {
     |
                                               | ^ expected lifetime parameter
```
**return** &**mut** array[0]; // ERROR | = help: this function's return type contains a borrowed value, but there is no value for it to be borrowed from

# **applying rules (1)**

single owner, someone can borrow temporarily

```
only modify if exactly one user
```

```
let mut x = 42; // (1)
let p = &mut x; // (2)
*p = 10; // (3)
println!("{}", x); // (4)
printf("%d\n", x); // (4)
                                  int x = 42; // (1)
int *p = &x; // (2)
                                  int ^p = &x; // (2).<br>*p = 10; // (3)
```
Exercise  $1/2/3/4$ : The owner of x on line  $1/2/3/4$  is:

- A. (original owner) the variable x
- B. (borrowed) the pointer/reference p

# **applying rules (2)**

single owner, someone can borrow temporarily

```
only modify if exactly one user
```

```
let mut x = 42; // (1)
let p = &mut x; // (2)
*p = 10; // (3)
println!("{}", x); // (4)
*_{p} = 11; // (5) *_{p} = 11; // (5)
                                                                     int x = 42; // (1)
int *p = &x; // (2)
                                                                     *_{p} = 10; // (3)
                                                                     *_{p} = 10; <br>
\gamma_{p} = 10; <br>
\gamma_{p} = \frac{1}{2}; \gamma_{p} = \frac{1}{2}; \gamma_{p} = \frac{1}{2}; \gamma_{p} = \frac{1}{2}; \gamma_{p} = \frac{1}{2}; \gamma_{p} = \frac{1}{2}; \gamma_{p} = \frac{1}{2}; \gamma_{p} = \frac{1}{2}; \gamma_{p} = \frac{1}{2}; \gamma_{p} = \frac{1}{2}; \gamma_{p} = \frac{1}{2}; \gamma_{p
```
Rust rufuses to compile left-side: x being used while borrowed by p

Which changes would avoid this problem?

- A. use  $\star$ p in the println!
- B. make p mutable, reassign  $p = 8$ mut x after line (4)
- C. take a non-mutable reference to x instead of a mutable one

# **why lifetimes? (1)**

```
let x = vec.[1, 2, 3, 4];
let mut q = 8x[1];
\{let mut r = 8x[1];
    let v = vec.[5, 6, 7, 8];
    if random() == 0 \ler = \&\sqrt{1}; // SHOULD BE FINE
        q = \&\sqrt{1}; // SHOULD BE ERROR
    }
    println!("{}"
,
*r);
}
println!("{}"
,
*q);
```
need to prevent q referring to values that live too long

# **why lifetimes? (2)**

fn mystery(ptr: &i32, vec: &Vec<i32>) -> &i32 {...}

```
fn example() {
```
}

```
...
let mut x = vec.[1, 2, 3, 4];
let mut q = 8x[1];
{
    let mut y = vec.[5, 6, 7, 8];
    q = mystery(q, \&y);
}
println!("{}"
,
*q);
```
question: should assignment to be q from mystery be allowed?

#### **rules to stop dangling pointers (2)**

objects have an single **owner**

owner can give away ownership permanently object is "moved"

owner can let someone borrow object **temporarily** must know when object is given back

only **modify** object when exactly one user owner or exclusive borrower

#### **lifetimes**

every reference in Rust has a lifetime

intuitively: how long reference is usable

Rust compiler infers and checks lifetimes

#### **lifetime rules**

object is borrowed for duration of reference lifetime can't modify object during lifetime can't let object go out of scope during lifetime

lifetime of function args must include whole function call

references returned from function must have lifetimes based on arguments or static (valid for entire program)

references stored in structs must have lifetime longer than struct

#### **lifetime inference**

```
fn get_first(values: &Vec<String>) -> &String {
    return &values[0];
}
```
compiler infers lifetime of return value is same as input
# **lifetime hard cases**

```
// ERROR:
fn get_first_matching(prefix: &str, values: &Vec<String>)
                               -> &String {
    for item in values {
         if item.starts_with(prefix) {
             return item
         }
    }
    panic!()
}
this is a compile-error, because of the return value
compiler need to be told lifetime of return value
```
# **lifetime annotations**

```
fn get_first_matching<'a, 'b>(prefix: &'a str, values: &'b Vec<String>)
                             -> &'b String {
    for item in values {
        if item.starts_with(prefix) {
            return item
        }
    }
    panic!()
}
```
prefix has lifetime *a*

values and returned string have lifetime *b*

# **lifetime annotations**

```
fn get_first_matching<'a, 'b>(prefix: &'a str, values: &'b Vec<String>)
                            -> &'b String {
    for item in values {
        if item.starts with(prefix) {
            return item
        }
    }
    panic!()
}
fn get_first(values: &Vec<String>) -> &String {
    let prefix: String = compute_prefix();
    return get_first_matching(&prefix, values)
   // prefix deallocated here
}
```
# **rules to stop dangling pointers (2)**

objects have an single **owner**

owner can give away ownership permanently object is "moved"

owner can let someone borrow object **temporarily** must know when object is given back

only **modify** object when exactly one user owner or exclusive borrower

# **restricting modification**

```
fn modifyVector(vector: &mut Vec<u32>) { ... }
fn foo() {
    let vector: Vec\{u32} = vec|[1, 2, 3];
    for value in &vector {
        if value == 2 {
            modifyVector(&mut vector) // ERROR
        }
    }
}
```
trying to give away mutable reference

…while the for loop has a reference

## **what about dynamic allocation?**

- saw Rust's Vec class  $-$  equivalent to  $C++$  vector/Java ArrayList
- idea: Vec wraps a heap allocation of an array
- owner of Vec "owns" heap allocation delete when no owner
- also Box class wraps heap allocation of a single value basically same as Vec except one element

## **escape hatch**

Rust lets you avoid compiler's mechanisms

implement your own

**unsafe** keyword

how Vec is implemented

# **deep inside Vec**

```
pub struct Vec<T> {
    buf: RawVec<T>, // interface to malloc
    len: usize,
}
impl<T> Vec<T> {
    ...
    pub fn truncate(&mut self, len: usize) {
        unsafe {
            // drop any extra elements
            while len < self.len {
                // decrement len before the drop_in_place(), so a panic on Drop
                // doesn't re-drop the just-failed value.
                self.len -= 1;
                let len = self.len;
                ptr::drop_in_place(self.get_unchecked_mut(len));
            }
        }
    }
    ...
}
```
## **Rust escape hatch support**

escape hatch: make new reference-like types

callbacks on ownership ending (normally deallocation)

choice of what happens on move/copy

## **alternative rule: reference counting**

keep track of number of references

delete when count goes to zero

Rust automatically calls destructor — no programmer effort

Rust implement with Rc type ("counted reference")

# **Ref Counting Example**

```
struct Grade {
    score: i32, studentName: String, assignmentName: String,
}
struct Student {
   name: String,
   grades: Vec<Rc<Grade>>,
}
struct Assignment {
   name: String
   grades: Vec<Rc<Grade>>
}
fn add_grade(student: &mut Student, assignment: &mut Assignment, score: i32) {
    let grade = Rc::new(Grade {
        score: i32,
        studentName: student.name,
        assignmentName: assignment.name,
    })
    student.grades.push(grade.clone())
    assignment.grades.push(grade.clone())
}
```
## **Rust escape hatch support**

escape hatch: make new reference-like types

Rc: Rc<T> acts like &T

callbacks on ownership ending (normally deallocation)

- Rc: deallocating Rc<T> decrements shared count
- choice of what happens on move/copy
- Rc: transferring Rc makes new copy, increments shared count

# **Rc implementationed (annotated) (1)**

**impl**<T: ?Sized> Clone **for** Rc<T> {

}

```
...
fn clone(&self) \rightarrow &Rc\leT> {
    self.inc_strong(); // \leftarrow incremenet reference count
    Rc { ptr: self.ptr }
}
```
# **Rc implementation (annotated) (2)**

**unsafe impl**<#[may\_dangle] T: ?Sized> Drop **for** Rc<T> {

}

```
...
fn drop(&mut self) { // <-- compilers calls on deallocation
    unsafe {
       let ptr = *self.ptr;
       self.dec_strong(); // \leftarrow decrement reference cont
       if self.strong() == 0 \{ // if ref count is 0
            // destroy the contained object
            ptr::drop_in_place(&mut (*ptr).value);
             ...
        }
    }
}
...
```
### **data races**

Rusts rules around modification built assuming concurrency

OSes and other "systems programming" applications use multiple cores/threads

particular problem: value being used from multiple threads at same time

## **data races from use-after-free**

given x: Rc<Foo> variable calling x.clone() on two cores some variable shared between two cores reference counting will prevent use-after-free, right?

x.clone on core A x.clone on core B -------------------------------------------

```
x.inc_strong():
  temp <- self.count
```

```
x.inc_strong():
  temp <- self.count
  self.count <- temp + 1
```

```
self.count <- temp + 1
```
problem: reference count one too low!

## **Rust solution?**

one option: require Rc implementation to handle mutiple cores problem: not zero overhead

Rust solution: different types for multithreaded/multicore code

two "traits" to mark custom types: Sync: can be used from multiple cores/threads at once Send: can be moves from one thread to another

two implementations of referenc counting Rc: not suitable for multicore, not marked Sync/Send Arc: is suitable for multicore, slower than Rc probably

# **example: concurreny UAF bug**

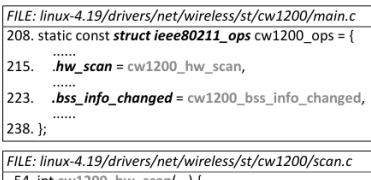

```
54. int cw1200 hw scan(...) {
91. mutex lock(&priv->conf mutex);
123.
      mutex unlock(&priv->conf mutex);
125.if (frame.skb)
126
        dev kfree skblframe.skb); // FREE
      1.1.1.1129.
```

```
FILE: linux-4.19/drivers/net/wireless/st/cw1200/sta.c
1799. void cw1200 bss info changed(...) {
1807. mutex_lock(&priv->conf_mutex);
1849. cw1200_upload_beacon(...);
       mutex_unlock(&priv->conf_mutex);
2075.
        . . . . . .
2081.2189. static int cw1200 upload beacon(...) {
2221. mamt = (void *)frame.skb->data: // READ
        . . . . . .
2238.1
```
#### Figure from Bai, Lawall, Chen and Mu (Usenix ATC'19)

"Effective Static Analysis of Concurrency

Use-After-Free Bugs in Linux drivers"

bug in a wireless networking driver

## **other policies Rust supports**

RefCell — borrowing, but check at runtime, not compile-time detect at runtime if used while already used internally: destructor call when returned object goes out of scope

Weak — reference-counting, but don't contribute to count detect at runtime if used with count  $= 0$ 

Mutex — with multicore, enforce one user at a time by waiting

## **other policies Rust supports**

RefCell — borrowing, but check at runtime, not compile-time detect at runtime if used while already used internally: destructor call when returned object goes out of scope

Weak — reference-counting, but don't contribute to count detect at runtime if used with count  $= 0$ 

Mutex — with multicore, enforce one user at a time by waiting

### **zero-overhead**

normal case — lifetimes — have no overhead

compiler proves safety, generates code with no bookkeeping

other policies (e.g. reference counting) do

…but can implement new ones if not good enough

# **other things languages can enforce?**

saw: enforcing no use-after-free

lots of coding conventions we might try to enforce:

code's runtime does not depend on secret data secret data has different type variable time operations prohibited with secret data

sensitive data not passed to wrong place sensitive data has different type assignment to wrong places is a type error

code has bounded runtime

langauge prohibits not unbounded loops, recursion, etc.

### **some constant time ideas**

#### **FaCT: A DSL for Timing-Sensitive Computation**

Suniay Cauligi<sup>†</sup> Gary Soeller<sup>†</sup> Brian Johannesmever<sup>†</sup> Fraser Brown<sup>\*</sup> Riad S. Wahby\*

John Renner<sup>†</sup> Benjamin Grégoire<sup>\*</sup> Gilles Barthe<sup>\*\*</sup> Ranjit Jhala<sup>†</sup> Deian Stefan<sup>†</sup>

<sup>†</sup>UC San Diego, USA **\*Stanford**, USA \*INRIA Sophia Antipolis, France \*MPI for Security and Privacy, Germany \*IMDEA Software Institute, Spain

### CT-Wasm: Type-Driven Secure Cryptography for the Web Ecosystem

**CONRAD WATT, University of Cambridge, UK** JOHN RENNER, University of California San Diego, USA NATALIE POPESCU, University of California San Diego, USA **SUNJAY CAULIGI, University of California San Diego, USA DEIAN STEFAN, University of California San Diego, USA** 

FaCT, PLDI 2019; CT-Wasm: POPL 2019

## **constant-time programming languages**

active research area, no consensus on what works best

- common approach: separate type for **secret** data
- compiler or language virtual machine disallows variable-time operations using secret data
- no secret-based array lookup (cache timing varies) e.g. array[secret\_value]  $\rightarrow$  compile error (type mismatch)
- no secret-based integer division (usually variable speed instruction)

…

explicit operations for any secret-to-non-secret conversions

# **least privilege**

a typical program I run on my desktop is allowed to…

make network connections to anywhere

upload all my files to the Internet

delete all my files

record all my keystrokes

…

but it probably doesn't need to…

ideally: if typical program was compromised/malicious, it still wouldn't be able to do most of these things

# **things applications need?**

what things should browser be able to do?

what things should word processor be able to do?

# **things broswers need**

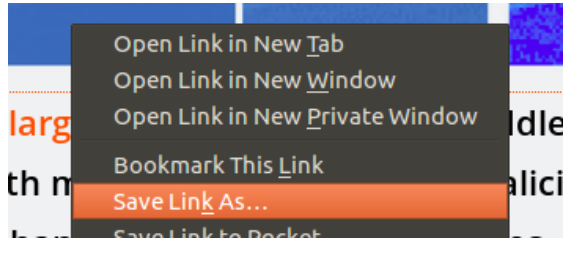

#### save files

#### have your webmail password

…

# **multi-user OSs**

cr4bd@labunix01:~\$ cp myprogram.exe /bin/ls cp: cannot create regular file '/bin/ls': Permission denied

programs have limited privileges

# **permission enforcement**

```
struct Process {
    int user_id;
    ...
};
int handle_open_system_call(char *filename, ...) {
    Process* currentProcess = GetCurrentProcess();
    File* file = GetFileByFilename(filename);
    if (!file->UserCanAccess(currentProcess->user_id)) {
        return ERROR_PERMISSION_DENIED;
    }
    ...
}
```
# **multi-user OSs**

cr4bd@labunix01:~\$ cp myprogram.exe /bin/ls cp: cannot create regular file ' / bin/ l s ': Permission denied

programs have limited privileges

OS tracks "user" of running every program

result: malware I installed shouldn't be able to effect other users

idea 1: reuse this support for web browsers webpage should run as "different user" malware should only affect web browser?

## **the privilege separation idea**

can't make whole browser run as "different user" still need to save files, read password, etc.

how about just the parts that are "dangerous"? part that runs scripts, parses HTML

# **simple privilege separation**

simple example: want to show videos

video decoding library is tens of thousands of lines of code often buggy, includes hard-to-check hand-written assembly

what does video decoding library do? read video file as input output images as output

## **simple privilege seperation**

setup: create new user

start video decoder as new user

communicate via "pipes" like terminal to be used by program

```
imple privilege seperation
int main() {
   /* switch to right user */SetUserTo("user-without-privileges"));
   while (fread(videoData, sizeof(videoData), 1, stdin) > 0) {
       doDangerousVideoDecoding(videoData, imageData);
        fwrite(imageData, sizeof(imageData), 1, stdout);
    }
}
/* code that uses it */FILE *fh = RunProgramAndGetFileHandle("./video-decoder");
   for (;;) {
        fwrite(getNextVideoData(), SIZE, 1, fh);
        fread(image, sizeof(image), 1, fh);
       displayImage(image);
    }
```
# **issues with privilege separation (1)**

"other user" can still do too much

read unprotected files most of them?

write temporary files?

open network connections

use all your memory

# **issues with privilege separation (2)**

awkward to do

switching users requires special permissions

seperate user for each video decoder, audio decoder, web page renderer?

users can debug processes from same user

slowdown — extra copying
## **program to OS interface**

primary way application talks to OS: system calls

function calls that request OS do something

typically: how program can interact with rest of system files other programs the network devices

…

controlling program behavior: control what system calls

### **Linux system call filtering API**

privilege seperation support: system call filtering

simple API: seccomp(SECCOMP\_SET\_MODE\_STRICT, 0, 0)

"The only system calls the calling thread is permitted to make are read, write, \_exit, and sigreturn. Other system calls [kill the program]."

read/write only work on already open files

later: what if we want to be finer-grained?

## **"sandboxing"**

result of filtering operations called a "sandbox"

- idea: attacker can play in sandbox as much as they want
- can't do anything "harmful"

other possible implementations: e.g. virtual machine

### **Chrome architecture**

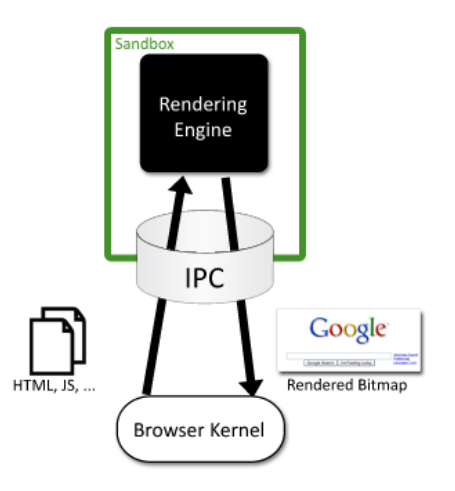

Figure 1: The browser kernel treats the rendering engine as a black box that parses web content and emits bitmaps of the rendered document.

### **talking to the sandbox**

browser kernel sends commands to sandbox

sandbox sends commands to browser kernel

idea: commands only allow necessary things

sandbox to browser "kernel" show this image on screen (using shared memory for speed) make request for this URL download files to local FS upload user requested files

browser "kernel" to sandbox send user input

sandbox to browser "kernel" show this image on screen (using shared memory for speed) make request for this URL

download files to local FS upload user requested files

browser "kernel" to sandbox

 $\frac{1}{10}$  send needs filtering — at least no file: (local file) URLs

sandbox to browser "kernel" show this image on screen (using shared memory for speed) make request for this URL download files to local FS upload user requested files browser "kernel" to sandbox

send user input

can still read any website! still sends normal cookies!

sandbox to browser "kernel" show this image on screen (using shared memory for speed) make request for this URL download files to local FS upload user requested files browser "kernel" to sandbox send user input files go to download directory only can't choose arbitrary filenames

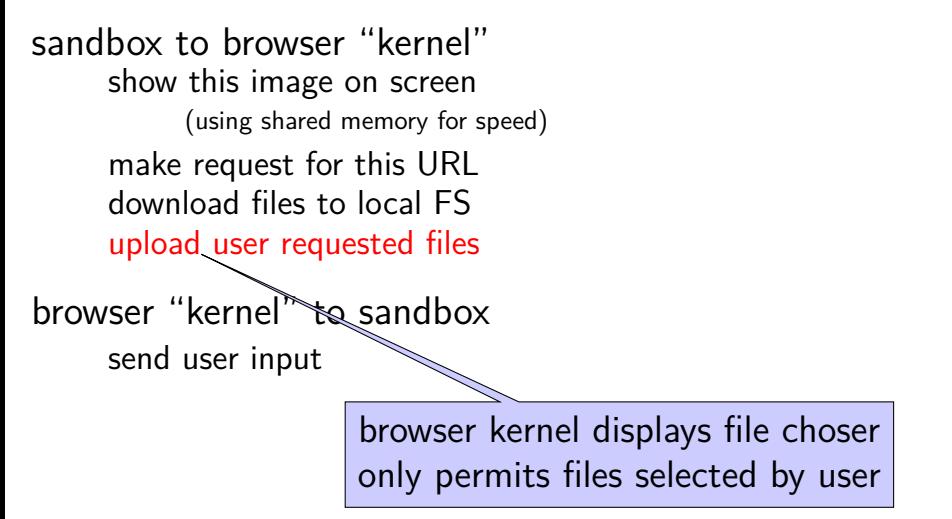

### **Site Isolation**

Chrome since version 67 (desktop)/77 (Mobile) has process per site

site  $\approx$  registered domain name

complicated to implement:

single web page can embed content from multiple sites web page can call serivces on other websites with "permission" of other website

## **OpenSSH privilege seperation**

OpenSSH uses privilege seperation for its SSH server

what runs on the lab machines when you log into them

separate network processing code from authentication code

seperate process per connection — users don't share

## **OpenSSH privsep protocol**

sandboxed process tells "monitor" to:

perform cryptographic operations

long-term keys never in sandboxed process commands to ask for cryptographic messages they need

ask to switch to user  $-$  if given user password, etc. monitor process verifies login information

after authentication: new process running as logged-in user (normally) no issues with special privileges

## **privilege seperation overall**

#### large application changes

OpenSSH: 3k lines of code for communication/etc. added OpenSSH: 2% of existing code (950 of 44k lines) changed (but most changes simple)

### lots of application knowledge

what is a meaningful separation of 'privileged' and 'unprivileged'?

better application design anyways?

### **application confinement**

confining whole browsers was hard we trust them to do a lot of things  $-$  e.g. write arbitrary files

but maybe we can do this for simpler applications?

idea 1: applications send system calls to OS limit syscalls like we limited browser kernel commands constructing command language "in reverse"

### **Linux system call filtering: detailed**

Linux supports more fine-grained system call filtering

using BPF (Berkeley Packet Filter) programming language compiled in the kernel to assembly to check system calls

can check system call argument values, but… problems with pointer arguments too many system calls

### **Linux system call: open**

```
open("foo.txt", O_RDONLY);
```
parameters:

system call number: 2 ("open") argument 1: 0x7fffe983 (address of string "foo.txt") argument 2: 0 (value of "O\_RDONLY")

very problematic to filter using BPF interface

## **filtering system calls?**

example: video player VLC playing a local file on my laptop

uses 73 unique kinds of system calls

opens many files that are not the video file libraries fonts configuration files translations of messages

can I limit the files my video player can read?

how do I come up with a useful filter?

# **Linux namespaces (1)**

Linux: alternate sandboxing features

"namespaces" for …

like partial virtual machine / "container"

example: run process in new mount (filesystem) namespace process has its own, limited view of available files

change to OS:

each process has pointer to its view of available files some views have less stuff

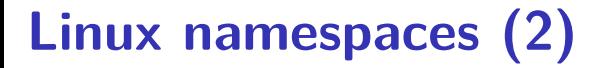

user namespace:

can run programs with new view of users:

inside namespace: running as root

outside namespace: root translated to innocent user ID

# **Linux namespaces (3)**

user namespace and mount namespace together:

run program in new user  $+$  mount (filesystem) namespace thinks it's running with full permissions actually only able to access subset of files …and only with permissions of limited user

# **Linux namespaces (4)**

still need to figure out what files/etc. program needs "your entire documents directory" probably unsatisfying

OS code that enforces isolation is complicated much more likely to have bugs/omissions than system call filters a lot of work to maintain  $-$  is it worth it?

## **OS X sandboxing**

OS X (tries to) implement system call filtering

main challenge: what about files?

user can open a file anywhere — we expect that to work

## **OS X sandboxing**

OS X (tries to) implement system call filtering

main challenge: what about files? user can open a file anywhere — we expect that to work

OS X solution: OS service displays file-open dialog OS knows user really choose a file

application can ask to remember file was chosen previously

not chosen/remembered — can't access requires changes to how applications open files

### **another sandboxing OS: Qubes**

Qubes: heavily sandboxed OS

runs seperate VMs instead of filtering syscalls

UI that clearly shows what VM each window is from

advantage: easier to gaurentee isolation many, many more bugs in system call filtering than VMs

disadvantage: harder to share between VMs

disadvantage: much more runtime overhead

### **Qubes screenshot**

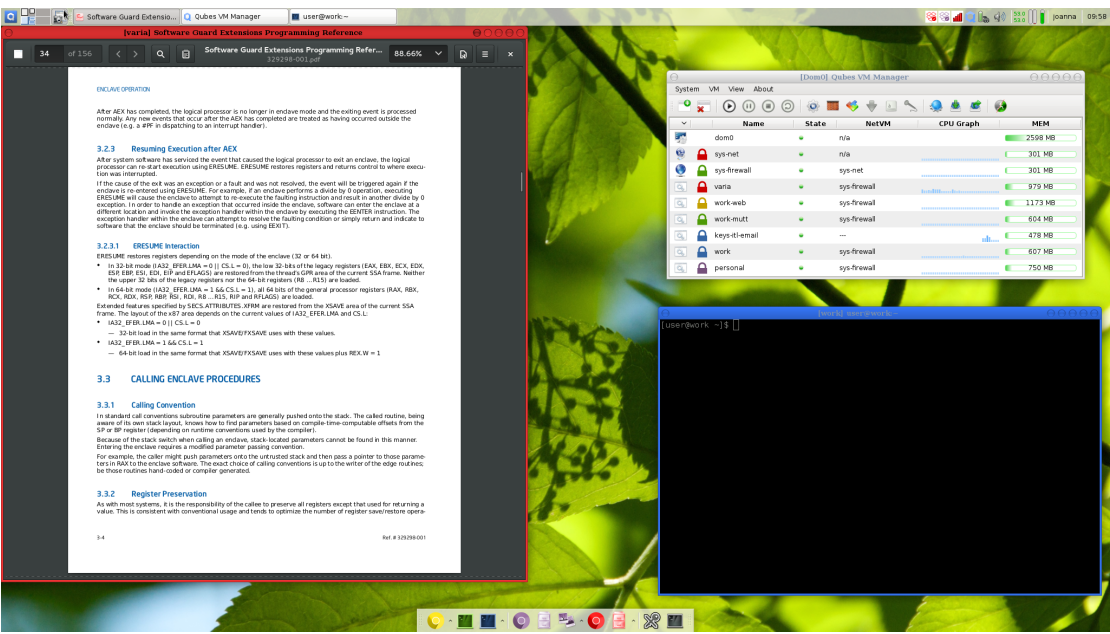